## **Data Description 2013 Health Care and Nutrition Study (HCNS) (Version 4.0)**

## **1. Introduction**

The 2013 Health Care and Nutrition Study (HCNS) (Version 4.0) contains questions about health care access, food purchases, food consumption and nutrition (including vitamins and other supplements).

The HRS is funded under a cooperative agreement between the National Institute on Aging (NIA) and the Survey Research Center at the University of Michigan. The HRS is designed to study labor force, health, and family transitions of the U.S. population aged 51 and older, and the impact of those transitions on economic resources, claims on structured programs such as Social Security, Medicare, and Medicaid, and informal assistance and transfers to and from family members.

The National Institute on Aging (NIA) provided funding (U01 AG009740) for the 2013 HCNS, which was was conducted by the Survey Research Center (SRC), at the Institute for Social Research (ISR), at the University of Michigan.

By receiving the dataset, you agree to use it for research and statistical purposes only and make no effort to identify respondents. In addition, you agree to send us a copy of publications you produce based on the data. See Obtaining the Data (at the end of this document for additional details).

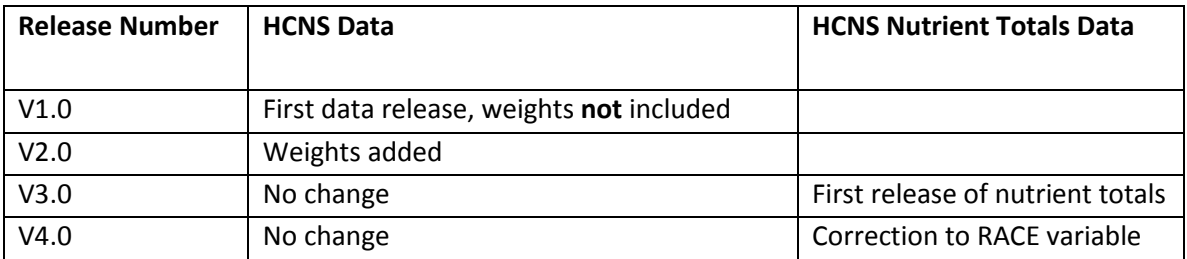

The data release history for HCNS is:

## **1. The Sample Interviewed in the 2013 HRS HCNS**

In November 2013, questionnaires were mailed to a subsample of HRS respondents (n= 12,418). The sample for the 2013 HCNS consists of all living HRS respondents who were not included in the 2013 Consumption and Activities Mail Survey (CAMS). The field period for the 2013 HCNS was late November 2013 through early May 2014.

The data file for the HCNS contains data for 8,073 respondents. The simple response rate for the HCNS is 65% percent.

#### **2. About the HCNS Data**

#### **2A. 2013 HRS HCNS Sections**

Data in the 2013 HCNS is divided into the following sections:

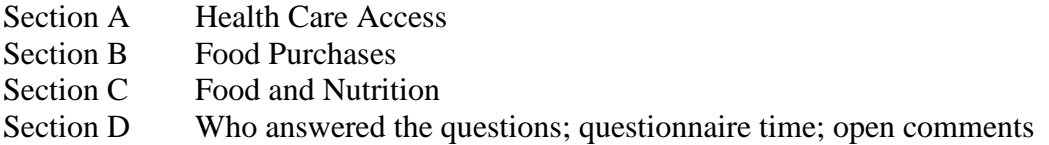

#### **2B. Variable Names** -

Variable names begin with the letters HN to designate Health Care and Nutrition Study, followed by the section letter (in the following example, A represents section A), followed by the variable number (in the following example 01), followed by \_13 for the wave in which the data were collected.

HNA01\_13 A1. RATE HEALTH

As shown in the example, the variable label contains the question number found in the HCNS booklet or questionnaire.

#### **2C. Data Quality**

When respondents were expected to answer a question but did not, we indicate "Answer not given" by using 99, 999, 9999 or 99999 codes. If a respondent *does* answer a question they were *not* expected to, given the skip pattern instructions, those responses were retained in the data. In the example below, all respondents should answer question C1, Do you currently take multivitamins? Those who skipped this question are coded as 99, Answer not given.

===============================================================

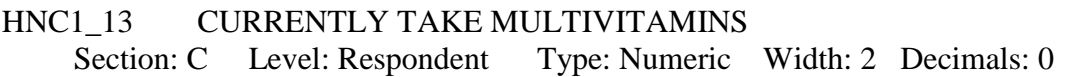

VITAMINS

The following questions refer to your current use of vitamins and supplements.

 Do you currently take multi-vitamins? (Please report other individual vitamins in question C2.) ................................................................................. 4097 1. Yes  $\rightarrow$  Go to Question C1A  $3652$  5. No  $\rightarrow$  Go to Question C2

324 99. Answer not given

Only respondents who answered Yes to C1 should answer C1A, below.

Respondents who answered C1 as Yes and skipped C1A are coded below as 99, answer not given. Respondents who answered C1 as No (or who skipped C1) and then skipped C1A are coded below as "Blank. INAP."

When respondents answered No to C1, but still answered C1A (approximately 312), their answers to C1A are retained in the data.

=============================================================== HNC1A\_13 NUMBER MULTIVITAMINS PER WEEK Section: C Level: Respondent Type: Numeric Width: 2 Decimals: 0

How many multi-vitamins do you take per week?

 ................................................................................. 848 1. 2 or less 840 2. 3-5 2340 3. 6-9 480 4. 10 or more 59 99. Answer not given 3506 Blank. INAP (Inapplicable; Missing)

While cleaning the data, when extreme or unlikely values were encountered, electronic images of the questionnaires were checked directly to determine if errors were introduced during the data entry/scanning process. If the respondent reported the extreme value, the extreme value appears unchanged in the data.

#### **2D. Open End or Other Specify Questions**

Responses were reviewed for four open end questions, which were:

C3U, brand and type of margarine usually used

C7D, brand and type of cold cereal usually eaten

C15 brand and type of cooking oil usually used at home

C16, any other foods not mentioned in the questionnaire and eaten at least once per week

Codeframes were developed based on the most common responses.

In addition, responses were also reviewed for all questions with an "Other (specify)" option, and responses were coded into existing codeframes or new codeframes were created. The questions with Other (specify) options are:

A4, Primary medical insurance coverage A9, Reasons for delaying medical care C2A, Other supplements taken C17C, Diets followed C20A, Organic foods eaten in last year

D1, Who completed the questionnaire

For the following four questions, in addition to coding Other (specify) responses into existing codeframes, new codeframes were also created based on responses given. Questions with new codeframes are:

**A9, Reasons for delaying medical care**, one additional codeframe was developed: 11. Cost / Can't afford it / no insurance.

**C2A, Other supplements taken**, 14 additional codeframes (22 through 35) were developed based on the most frequently provided responses.

**C17C, Diets followed**, six additional codeframes (9 through 14) were developed.

**D1, Was the questionnaire completed by the addressee**, three additional codeframes were added (4 through 6).

For all the questions above, responses not falling into any of the original or new codeframes were coded as 97, Other.

## **3. File Structure**

The 2013 HRS HCNS Final Release (Version 4.0) data are at the respondent level. Respondent-level files contain questions that were asked of all respondents about themselves or their household (or were answered by a proxy for the respondent if the respondent was not able to fill out the questionnaire). The variable HND01\_13 (D1. WHO ANSWERED SURVEY QUESTIONS) provides information about who answered the questions in the 2013 HCNS. The data file contains one record for each respondent or proxy (n= 8073) who filled out and returned a 2013 Health Care and Nutrition Study questionnaire.

The data file is called HCNS13 R, loosely translated as: Health Care and Nutrition Study 2013, with the " $R$ " designating the file is at the respondent level.

The primary Identification variables (IDs) are:

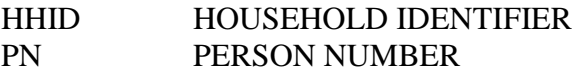

Records in the data files are sorted in order by HHID and PN. The variable PN refers to the respondent to whom the questionnaire was mailed. Identification variables in the HRS 2013 HCNS Final Release (Version 4.0) are stored in character format. For further information about HRS identification variables and merging data, see the Data Description for the HRS 2002 Core.

#### **4. Distribution Files**

The following extensions are used for the six different types of distribution files:

.DA for data files, .SAS for SAS program statements, .SPS for SPSS program statements, .DO for Stata DO statements, .DCT for Stata dictionary statements, and .TXT for codebook files.

For example,

HCNS13\_R.DA contains ASCII data from Sections A, B, and C. HCNS13\_R.SAS contains corresponding SAS program statements, HCNS13\_R.SPS contains corresponding SPSS program statements, HCNS13 R.DO contains corresponding Stata DO statements, HCNS13\_R.DCT contains corresponding Stata dictionary statements, and HCNS13\_R.TXT contains the ASCII codebook.

The 2013 HRS HCNS Final Release (Version 4.0) data are provided in ASCII format, with fixed-length records. Use the associated SAS, SPSS or Stata program statements to read the data into the analysis package of your choice. In addition, you will probably want to download the codebook file (HCNS13\_R.TXT) and the data description (this document).

## **5. Program Statements**

## **5A. Using the Files with SAS**

To create a SAS system file for a particular dataset, two file types must be present for that dataset -- .SAS program statement files and .DA data files.

To create a SAS system file, load the \*.SAS file into the SAS Program Editor.

If the \*.SAS file is located in "c:\hcns2013\sas" and the data file is located in "c:\hcns2013\data", you can run the file as is. A SAS system file (\*.SD2 or \*.SAS7BDAT) will be saved to directory "c:\hcns2013\sas".

If the files are not located in the specified directories, you will need to edit the \*.SAS file to reflect the proper path names prior to running the file.

#### **5B. Using the Files with SPSS**

To create an SPSS system file for a particular dataset, two file types must be present for that dataset -- .SPS program statement files and .DA data files.

To create an SPSS system file, open the \*.SPS file in SPSS as an SPSS Syntax File.

If the \*.SPS file is located in "c:\hcns2013\spss" and the data file is located in "c:\hcns2013\DATA", you can run the file as is. An SPSS system file (\*.SAV) will be saved to directory "c:\hcns2013\spss".

If the files are not located in the specified directories, you will need to edit the \*.SPS file to reflect the proper path names prior to running the file.

#### **5C. Using the Files with Stata**

To use Stata with a particular dataset, the following three file types must be present for that dataset -- .DCT files, .DO files, and .DA data files.

Files with the suffix .DA contain the raw data for Stata to read. Files with the suffix .DCT are Stata dictionaries used by Stata to describe the data. Files with the suffix .DO are short Stata programs ("do files") which you may use to read in the data. Load the .DO file into Stata and then submit it.

If the \*.DO and \*.DCT files are located in "c:\hcns2013\stata" and the data file is located in "c:\hcns2013\data", you can run the .DO file as is.

If the files are not located in these directories, you must edit the \*.DO and \*.DCT files to reflect the proper path names before you run the files.

Note that the variable names provided in the .DCT files are uppercase. If you prefer lower case variable names, you may wish to convert the .DCT files to lower case prior to use. You may do this by reading the .DCT file into a text or word processing program and changing the case. For instance in Microsoft Word, Edit, Select All, Format, Change Case, lowercase.

#### **6. Linking Respondents across Time**

Respondent records in the 2013 HCNS Final Release (Version 4.0) can be linked to respondent records from 2012 and prior waves by HHID and PN. The sub-household identifiers can be used to link household data with the cross-sectional respondent level data. By wave, these are:

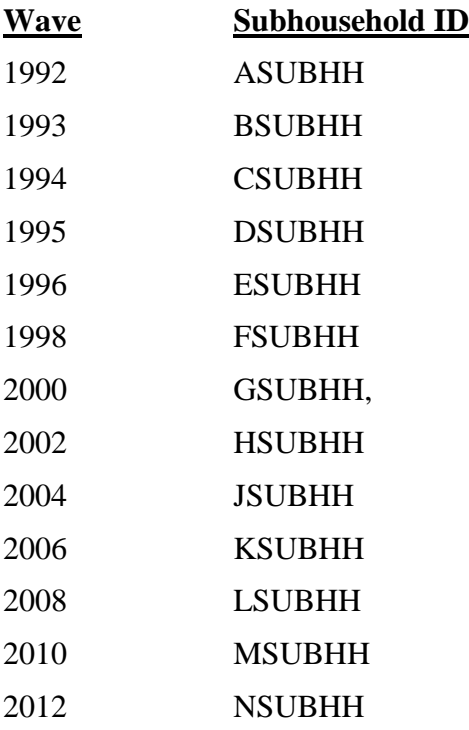

## **7. Registration and Downloading the Data**

#### **7A. Registration**

HRS data are available for free to researchers and analysts at the HRS Web site. In order to obtain public release data, you must first register at our Web site. Once you have completed the registration process, your username and password will be sent to you via email. Your username and password are required to download any data files.

By registering all users, we are able to document for our sponsors the size and diversity of our user community allowing us to continue to collect these important data. Registered users receive user support, information related to errors in the data, future releases, workshops, and publication lists. The information you provide will not be used for any commercial use, and will not be redistributed to third parties.

## **7B. Conditions of Use**

By registering, you agree to the Conditions of Use governing access to the Health and Retirement Study's public release data. You must agree to

- o not attempt to identify respondents
- o not transfer data to third parties except as specified
- o not share your username and password
- o include specified citations in work based on HRS data
- o provide information to us about publications based on HRS data
- o report apparent errors in the HRS data or documentation files
- o notify us of changes in your contact information

For more information concerning privacy issues and conditions of use, please read "Conditions of Use for Public Data Files" and "Privacy and Security Notice" at the Public File Download Area of the HRS Web site.

## **7C. Publications Based on Data**

As part of the data registration process, you agree to include specified citations and to inform HRS of any papers, publications, or presentations based on HRS data. Please send a copy of any publications you produce based on HRS data, with a bibliographical reference, if appropriate, to the address below.

Health and Retirement Study Attn: Papers and Publications The Institute for Social Research, Room 3410 P.O. Box 1248 Ann Arbor, MI (USA) 48106-1248

Alternately, you may contact us by e-mail at hrsquestions@umich.edu with "Attn: Papers and Publications" in the subject line.

# **8. If You Need to Know More**

This document is intended to serve as a brief overview and to provide guidelines to using the 2013 HCNS Final Release (Version 4.0) data. Additional information about the HRS can be obtained from the HRS Web site. If you have questions or concerns that are not adequately covered here or on our Web site, please contact us. We will do our best to provide answers.

# **8A. HRS Internet Site**

Health and Retirement Study public release data and additional information about the study are available on the Internet. To access the data and other relevant information, point your Web browser to the HRS Web site.

http://hrsonline.isr.umich.edu/

## **8B. Contact Information**

If you need to contact us, you may do so by one of the methods listed below.

Internet: Help Desk at our Web site

E-mail: hrsquestions@umich.edu

Postal service: Health and Retirement Study The Institute for Social Research, Room 3050 The University of Michigan P.O. Box 1248 Ann Arbor, MI 48106-1248

FAX: (734) 647-1186